## How to Clear Contents if an Individual Student is unable to complete an assessment for an unforeseen reason (i.e. a student has a disability that modifications cannot be made to assess)

- 1. Go to Student Totals Tab on Excel Data Sheet
- 2. At the top of the screen, click on the **Review Tab** on the Ribbon.

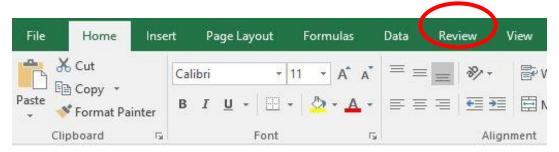

3. Click Unprotect Sheet.

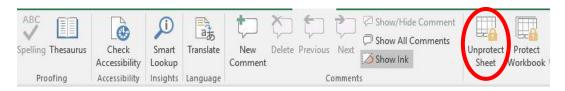

4. Click the individual cell that you would like to delete. The row should be outlined in green.

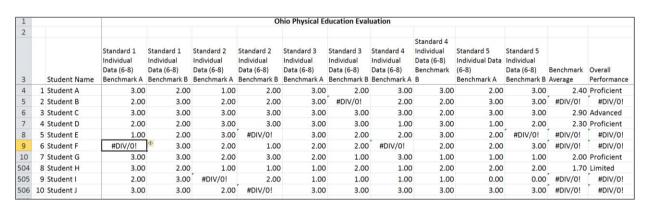

5. Right click the cell and click clear contents

| 1          |              | Ohio Physical Education Evaluation                  |                                           |         |                                                   |                                                       |                                                       |                                                       |                                                       |      |                                                       |                                                       |         |                        |
|------------|--------------|-----------------------------------------------------|-------------------------------------------|---------|---------------------------------------------------|-------------------------------------------------------|-------------------------------------------------------|-------------------------------------------------------|-------------------------------------------------------|------|-------------------------------------------------------|-------------------------------------------------------|---------|------------------------|
| 2          |              |                                                     |                                           |         |                                                   |                                                       |                                                       |                                                       |                                                       |      |                                                       |                                                       |         |                        |
| 3          | Student Name | Standard 1<br>Individual<br>Data (6-8)<br>Benchmark | Standard 1<br>Individual<br>Data (6-8)    | Ir<br>D | tandard 2<br>ndividual<br>ata (6-8)<br>enchmark A | Standard 2<br>Individual<br>Data (6-8)<br>Benchmark B | Standard 3<br>Individual<br>Data (6-8)<br>Benchmark A | Standard 3<br>Individual<br>Data (6-8)<br>Benchmark B | Standard 4<br>Individual<br>Data (6-8)<br>Benchmark A |      | Standard 5<br>Individual Data<br>(6-8)<br>Benchmark A | Standard 5<br>Individual<br>Data (6-8)<br>Benchmark B |         | Overall<br>Performance |
| 4          | 1 Student A  | 3.0                                                 | 0 2.0                                     | 00      | 1.00                                              | 2.00                                                  | 3.00                                                  | 2.00                                                  | 3.00                                                  | 3.00 | 2.00                                                  | 3.00                                                  | 2.40    | Proficient             |
| 5          | 2 Student B  | 2.0                                                 | 0 3.0                                     | 00      | 2.00                                              | 2.00                                                  | 3.00                                                  | #DIV/0!                                               | 2.00                                                  | 2.00 | 3.00                                                  | 3.00                                                  | #DIV/0! | #DIV/0!                |
| 6          | 3 Student C  | 3.0                                                 | 0 3.0                                     | 00      | 3.00                                              | 3.00                                                  | 3.00                                                  | 3.00                                                  | 3.00                                                  | 2.00 | 3.00                                                  | 3.00                                                  | 2.90    | Advanced               |
| 7          | 4 Student D  | Calibri -                                           | 11 - A' A' S - %                          | 00      | 3.00                                              | 3.00                                                  | 3.00                                                  | 3.00                                                  | 1.00                                                  | 3.00 | 1.00                                                  | 2.00                                                  | 2.30    | Proficient             |
| 8          | 5 Student E  |                                                     | <u>\$ . A</u> . ⊞ . % ;                   | _       | 3.00                                              | #DIV/0!                                               | 3.00                                                  | 2.00                                                  | 2.00                                                  | 3.00 | 2.00                                                  | #DIV/0!                                               | #DIV/0! | #DIV/0!                |
| 9          | 6 Student F  | #D" Cut                                             | 2.0                                       | 0       | 2.00                                              | 1.00                                                  | 2.00                                                  | 2.00                                                  | #DIV/0!                                               | 2.00 | 2.00                                                  | 3.00                                                  | #DIV/0! | #DIV/0!                |
| 10         | 7 Student G  | ©a ⊆opy                                             |                                           | 0       | 2.00                                              | 3.00                                                  | 2.00                                                  | 1.00                                                  | 3.00                                                  | 1.00 | 1.00                                                  | 1.00                                                  | 2.00    | Proficient             |
| 504        | 8 Student H  | Paste                                               | Options:                                  | 0       | 1.00                                              | 1.00                                                  | 1.00                                                  | 2.00                                                  | 1.00                                                  | 2.00 | 2.00                                                  | 2.00                                                  | 1.70    | Limited                |
| 505        | 9 Student I  | Paste                                               | Special                                   | o       | #DIV/0!                                           | 2.00                                                  | 1.00                                                  | 1.00                                                  | 1.00                                                  | 1.00 | 0.00                                                  | 0.00                                                  | #DIV/0! | #DIV/0!                |
| 506        | 10 Student J | Inser                                               |                                           | 0       | 2.00                                              | #DIV/0!                                               | 3.00                                                  | 3.00                                                  | 3.00                                                  | 3.00 | 3.00                                                  | 3.00                                                  | #DIV/0! | #DIV/0!                |
| 507        |              |                                                     | Contents                                  |         |                                                   |                                                       |                                                       |                                                       |                                                       |      |                                                       |                                                       |         |                        |
| 508        |              | Filter                                              |                                           |         |                                                   |                                                       |                                                       |                                                       |                                                       |      |                                                       |                                                       |         |                        |
| 509        |              | inser                                               | t Comment                                 |         |                                                   |                                                       |                                                       |                                                       |                                                       |      |                                                       |                                                       |         |                        |
| 510<br>511 |              | Pick F                                              | at Cells<br>rom Drop-down List<br>ie Name |         |                                                   |                                                       |                                                       |                                                       |                                                       |      |                                                       |                                                       |         |                        |
| 512        |              | 🐏 Hype                                              | rlink                                     |         |                                                   |                                                       |                                                       |                                                       |                                                       |      |                                                       |                                                       |         |                        |

6. Repeat steps 3-4 to continue the process to clear cells in which a student was not able to complete the assessment.

| 1   |    |              |                                                       |                                                       |                                                       |                                                     | Ohio Physic                                   | al Ed     | ucation Eval                                        | uation                                                |                                                            |                                                       |                                                       |                        |                        |
|-----|----|--------------|-------------------------------------------------------|-------------------------------------------------------|-------------------------------------------------------|-----------------------------------------------------|-----------------------------------------------|-----------|-----------------------------------------------------|-------------------------------------------------------|------------------------------------------------------------|-------------------------------------------------------|-------------------------------------------------------|------------------------|------------------------|
| 2   |    | Student Name | Individual<br>Data (6-8)                              | Individual I                                          | Standard 2<br>Individual<br>Data (6-8)<br>Benchmark A | Standard 2<br>Individual<br>Data (6-8)<br>Benchmark | Standard<br>Individua<br>Data (6-8<br>Benchma | )         | Individual<br>Data (6-8)                            | Standard 4<br>Individual<br>Data (6-8)<br>Benchmark A | Standard 4<br>Individual<br>Data (6-8)<br>Benchmark<br>B   | Standard 5<br>Individual Data<br>(6-8)<br>Benchmark A | Standard 5<br>Individual<br>Data (6-8)<br>Benchmark B | Benchmark<br>Average   | Overall<br>Performance |
| 1   | 1  | Student A    | 3.00                                                  | 2.00                                                  | 1.00                                                  | 2.0                                                 | 0                                             | 3.00      | 2.00                                                | 3.00                                                  | 3.00                                                       | 2.00                                                  | 3.00                                                  | 2.40                   | Proficient             |
| 5   | 2  | Student B    | 2.00                                                  | 3.00                                                  | 2.00                                                  | 2.0                                                 | 0                                             | 3.00      | #DIV/0!                                             | 2.00                                                  | 2.00                                                       | 3.00                                                  | 3.00                                                  | #DIV/0!                | #DIV/0!                |
| 6   | 3  | Student C    | 3.00                                                  | 3.00                                                  | 3.00                                                  | 3 (                                                 | 0<br>- 11 - A A 1                             | 3 00      | 3.00                                                | 3.00                                                  | 2.00                                                       | 3.00                                                  | 3.00                                                  | 2.90                   | Advanced               |
| 7   | 4  | Student D    | 2.00                                                  | 2.00                                                  | 3.00                                                  |                                                     | ≡ & · Δ · ⊞                                   |           |                                                     | 1.00                                                  | 3.00                                                       | 1.00                                                  | 2.00                                                  | 2.30                   | Proficient             |
| 3   | 5  | Student E    | 1.00                                                  | 2.00                                                  | 3.00                                                  | #DI\'/01                                            |                                               | 2 00      | 2.00                                                | 2.00                                                  | 3.00                                                       | 2.00                                                  | #DIV/0!                                               | #DIV/0!                | #DIV/0!                |
| 9   | 6  | Student F    |                                                       | 3.00                                                  | 2.00                                                  | Pa S                                                | py                                            |           | 2.00                                                | #DIV/0!                                               | 2.00                                                       | 2.00                                                  | 3.00                                                  | #DIV/0!                | #DIV/0!                |
| 0   | 7  | Student G    | 3.00                                                  | 3.00                                                  | 2.00                                                  | 2 P                                                 | ste Options:                                  |           | 1.00                                                | 3.00                                                  | 1.00                                                       | 1.00                                                  | 1.00                                                  | 2.00                   | Proficient             |
| 04  | 8  | Student H    | 3.00                                                  | 2.00                                                  | 1.00                                                  |                                                     | te <u>Special</u>                             |           | 2.00                                                | 1.00                                                  | 2.00                                                       | 2.00                                                  | 2.00                                                  | 1.70                   | Limited                |
| 05  | 9  | Student I    | 2.00                                                  | 3.00                                                  | #DIV/0!                                               |                                                     | ert                                           |           | 1.00                                                | 1.00                                                  | 1.00                                                       | 0.00                                                  | 0.00                                                  | #DIV/0!                | #DIV/0!                |
| 06  | 10 | Student J    | 3.00                                                  | 3.00                                                  | 2.00                                                  |                                                     | ete<br>ar Contents                            | _         | 3.00                                                | 3.00                                                  | 3.00                                                       | 3.00                                                  | 3.00                                                  | #DIV/0!                | #DIV/0!                |
| 07  |    |              |                                                       |                                                       |                                                       | Fi                                                  |                                               |           |                                                     |                                                       |                                                            |                                                       |                                                       |                        |                        |
| 08  |    |              |                                                       |                                                       |                                                       | 59                                                  |                                               | ,         |                                                     |                                                       |                                                            |                                                       |                                                       |                        |                        |
| 09  |    |              |                                                       |                                                       |                                                       |                                                     | ert Comment<br>lete Comment                   |           |                                                     |                                                       |                                                            |                                                       |                                                       |                        |                        |
| 10  |    |              |                                                       |                                                       |                                                       |                                                     | mat Cells                                     |           |                                                     |                                                       |                                                            |                                                       |                                                       |                        |                        |
| 11  |    |              |                                                       |                                                       |                                                       |                                                     | k From Drop-down Li<br>fine Name              | st        |                                                     |                                                       |                                                            |                                                       |                                                       |                        |                        |
| 12  |    |              |                                                       |                                                       |                                                       |                                                     | perlink                                       |           |                                                     |                                                       |                                                            |                                                       |                                                       |                        |                        |
| 12  |    |              |                                                       |                                                       |                                                       |                                                     |                                               |           |                                                     |                                                       |                                                            |                                                       |                                                       |                        |                        |
| 1   |    |              |                                                       |                                                       |                                                       |                                                     | Ohio Phys                                     | ical E    | ducation Eva                                        | aluation                                              |                                                            |                                                       |                                                       |                        |                        |
| 2   |    |              |                                                       |                                                       |                                                       |                                                     | Ţ,                                            |           |                                                     |                                                       |                                                            |                                                       |                                                       |                        |                        |
| 3   |    | Student Name | Standard 1<br>Individual<br>Data (6-8)<br>Benchmark A | Standard 1<br>Individual<br>Data (6-8)<br>Benchmark B | Standard 2<br>Individual<br>Data (6-8)<br>Benchmark A | Standard 2<br>Individual<br>Data (6-8)<br>Benchmar  | Individu<br>Data (6                           | al<br>·8) | Standard 3<br>Individual<br>Data (6-8)<br>Benchmark | Standard 4<br>Individual<br>Data (6-8)<br>B Benchmark | Standard 4<br>Individual<br>Data (6-8)<br>Benchmark<br>A B | Standard 5<br>Individual Dat<br>(6-8)<br>Benchmark A  | Data (6-8)                                            | Benchmark<br>B Average | Overall<br>Performano  |
| 4   | 1  | Student A    | 3.00                                                  | 2.00                                                  | 1.0                                                   | 0 2                                                 | .00                                           | 3.00      | 2.0                                                 | 0 3.0                                                 | 0.0                                                        | 0 2.0                                                 | 0.8                                                   | 0 2.4                  | 0 Proficient           |
| 5   | 2  | Student B    | 2.00                                                  | 3.00                                                  | 2.0                                                   | 0 2                                                 | .00                                           | 3.00      | )                                                   | 2.0                                                   | 00 2.0                                                     | 0 3.0                                                 | 0.0                                                   | 0 2.4                  | 4 Proficient           |
| 6   | 3  | Student C    | 3.00                                                  | 3.00                                                  | 3.0                                                   | 0 3                                                 | .00                                           | 3.00      | 3.0                                                 | 0 3.0                                                 | 00 2.0                                                     | 0 3.0                                                 | 0.0                                                   | 0 2.9                  | 0 Advanced             |
| 7   | 4  | Student D    | 2.00                                                  | 2.00                                                  | 3.0                                                   | 0 3                                                 | .00                                           | 3.00      | 3.0                                                 | 0 1.0                                                 | 0.0                                                        | 0 1.0                                                 | 0 2.0                                                 | 0 2.3                  | 0 Proficient           |
| 8   | 5  | Student E    | 1.00                                                  | 2.00                                                  | 3.0                                                   | 0                                                   |                                               | 3.00      | 2.0                                                 | 0 2.0                                                 | 0 3.0                                                      | 0 2.0                                                 | 00                                                    | 2.2                    | 5 Proficient           |
| 9   | 6  | Student F    |                                                       | 3.00                                                  | 2.0                                                   | 0 1                                                 | .00                                           | 2.00      | 2.0                                                 | 0                                                     | 2.0                                                        | 0 2.0                                                 | 3.0                                                   | 0 2.1                  | 3 Proficient           |
| 10  | 7  | Student G    | 3.00                                                  | 3.00                                                  | 2.0                                                   | 0 3                                                 | .00                                           | 2.00      | 1.0                                                 | 0 3.0                                                 | 00 1.0                                                     | 0 1.0                                                 | 00 1.0                                                | 0 2.0                  | 0 Proficient           |
| 504 | 8  | Student H    | 3.00                                                  | 2.00                                                  | 1.0                                                   | 0 1                                                 | .00                                           | 1.00      | 2.0                                                 | 0 1.0                                                 | 0 2.0                                                      | 0 2.0                                                 | 0 2.0                                                 | 0 1.7                  | 0 Limited              |
| 505 | 9  | Student I    | 2.00                                                  | 3.00                                                  |                                                       | 2                                                   | .00                                           | 1.00      | 1.0                                                 | 0 1.0                                                 | 0 1.0                                                      | 0.0                                                   | 0.0                                                   | 0 1.2                  | 2 Limited              |
| 506 | 10 | Student J    | 3.00                                                  |                                                       |                                                       |                                                     |                                               | 3.00      |                                                     |                                                       |                                                            |                                                       |                                                       |                        | 9 Advanced             |
| 507 |    |              | -                                                     | 3.00                                                  |                                                       |                                                     |                                               |           |                                                     |                                                       | 0.0                                                        | 0.0                                                   |                                                       |                        |                        |

7. By removing the unnecessary contents from the cells, the mathematical calculations will automatically adjust to the available data.

| 1 Ohio Physical Education Evaluation |              |                          |                          |                          |                          |                          |                          |                          |                                        |                               |             |           |             |
|--------------------------------------|--------------|--------------------------|--------------------------|--------------------------|--------------------------|--------------------------|--------------------------|--------------------------|----------------------------------------|-------------------------------|-------------|-----------|-------------|
| 2                                    |              |                          |                          |                          |                          |                          |                          |                          |                                        |                               |             |           |             |
|                                      |              | Standard 1<br>Individual | Standard 1<br>Individual | Standard 2<br>Individual | Standard 2<br>Individual | Standard 3<br>Individual | Standard 3<br>Individual | Standard 4<br>Individual | Standard 4<br>Individual<br>Data (6-8) | Standard 5<br>Individual Data |             |           |             |
|                                      |              | Data (6-8)               | Data (6-8)               | Data (6-8)               | Data (6-8)               | Data (6-8)               | Data (6-8)               | Data (6-8)               | Benchmark                              | (6-8)                         | Data (6-8)  | Benchmark | Overall     |
| 3                                    | Student Name | Benchmark A              | Benchmark B              | Benchmark A              | Benchmark B              | Benchmark A              | Benchmark B              | Benchmark A              | В                                      | Benchmark A                   | Benchmark B | Average   | Performance |
| 4                                    | 1 Student A  | 3.00                     | 2.00                     | 1.00                     | 2.00                     | 3.00                     | 2.00                     | 3.00                     | 3.00                                   | 2.00                          | 3.00        | 2.40      | Proficient  |
| 5                                    | 2 Student B  | 2.00                     | 3.00                     | 2.00                     | 2.00                     | 3.00                     |                          | 2.00                     | 2.00                                   | 3.00                          | 3.00        | 2.44      | Proficient  |
| 6                                    | 3 Student C  | 3.00                     | 3.00                     | 3.00                     | 3.00                     | 3.00                     | 3.00                     | 3.00                     | 2.00                                   | 3.00                          | 3.00        | 2.90      | Advanced    |
| 7                                    | 4 Student D  | 2.00                     | 2.00                     | 3.00                     | 3.00                     | 3.00                     | 3.00                     | 1.00                     | 3.00                                   | 1.00                          | 2.00        | 2.30      | Proficient  |
| 8                                    | 5 Student E  | 1.00                     | 2.00                     | 3.00                     |                          | 3.00                     | 2.00                     | 2.00                     | 3.00                                   | 2.00                          |             | 2.25      | Proficient  |
| 9                                    | 6 Student F  |                          | 3.00                     | 2.00                     | 1.00                     | 2.00                     | 2.00                     |                          | 2.00                                   | 2.00                          | 3.00        | 2.13      | Proficient  |
| 10                                   | 7 Student G  | 3.00                     | 3.00                     | 2.00                     | 3.00                     | 2.00                     | 1.00                     | 3.00                     | 1.00                                   | 1.00                          | 1.00        | 2.00      | Proficient  |
| 504                                  | 8 Student H  | 3.00                     | 2.00                     | 1.00                     | 1.00                     | 1.00                     | 2.00                     | 1.00                     | 2.00                                   | 2.00                          | 2.00        | 1.70      | Limited     |
| 505                                  | 9 Student I  | 2.00                     | 3.00                     |                          | 2.00                     | 1.00                     | 1.00                     | 1.00                     | 1.00                                   | 0.00                          | 0.00        | 1.22      | Limited     |
| 506                                  | 10 Student J | 3.00                     | 3.00                     | 2.00                     |                          | 3.00                     | 3.00                     | 3.00                     | 3.00                                   | 3.00                          | 3.00        | 2.89      | Advanced    |
| 507                                  |              |                          |                          |                          |                          |                          |                          |                          |                                        |                               |             |           |             |

8. At the top of the screen, click on the **Review Tab** on the ribbon.

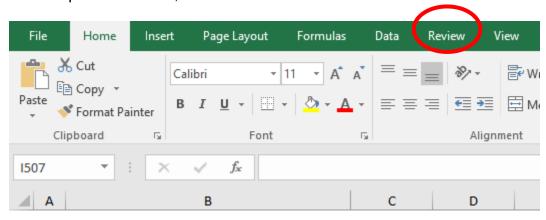

## 9. Click Protect Sheet.

10. In the dialogue box that appears, verify **Select Unlocked Cells** is the only thing checked.

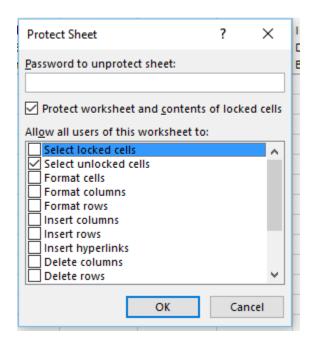

11. Click **OK**.

<sup>\*</sup> If you accidentally remove a cell, use the undue icon.